## **Cours n°6 du 04 octobre 2012**

3MCIn1 2012-2013

## **Déployer des apps sur son iPod Touch**

Certificats, Provisioning Profiles

**1**

## **Les étapes du processus**

- **Créer un certificat sur son Mac (keychain)**
- ‣ Faire valider son certificat en ligne (plateforme des développeurs)
- ‣ Télécharger son certificat validé et l'installer dans son ordinateur

(clé privée / clé publique)

‣ Télécharger son profil d'approvisionnement (lie son certificat, une App ID\* et le UDID de son appareil)

**3**

*\* nous utilisons dans ce cours une App ID générique, la même pour tous et pour toutes les applications*

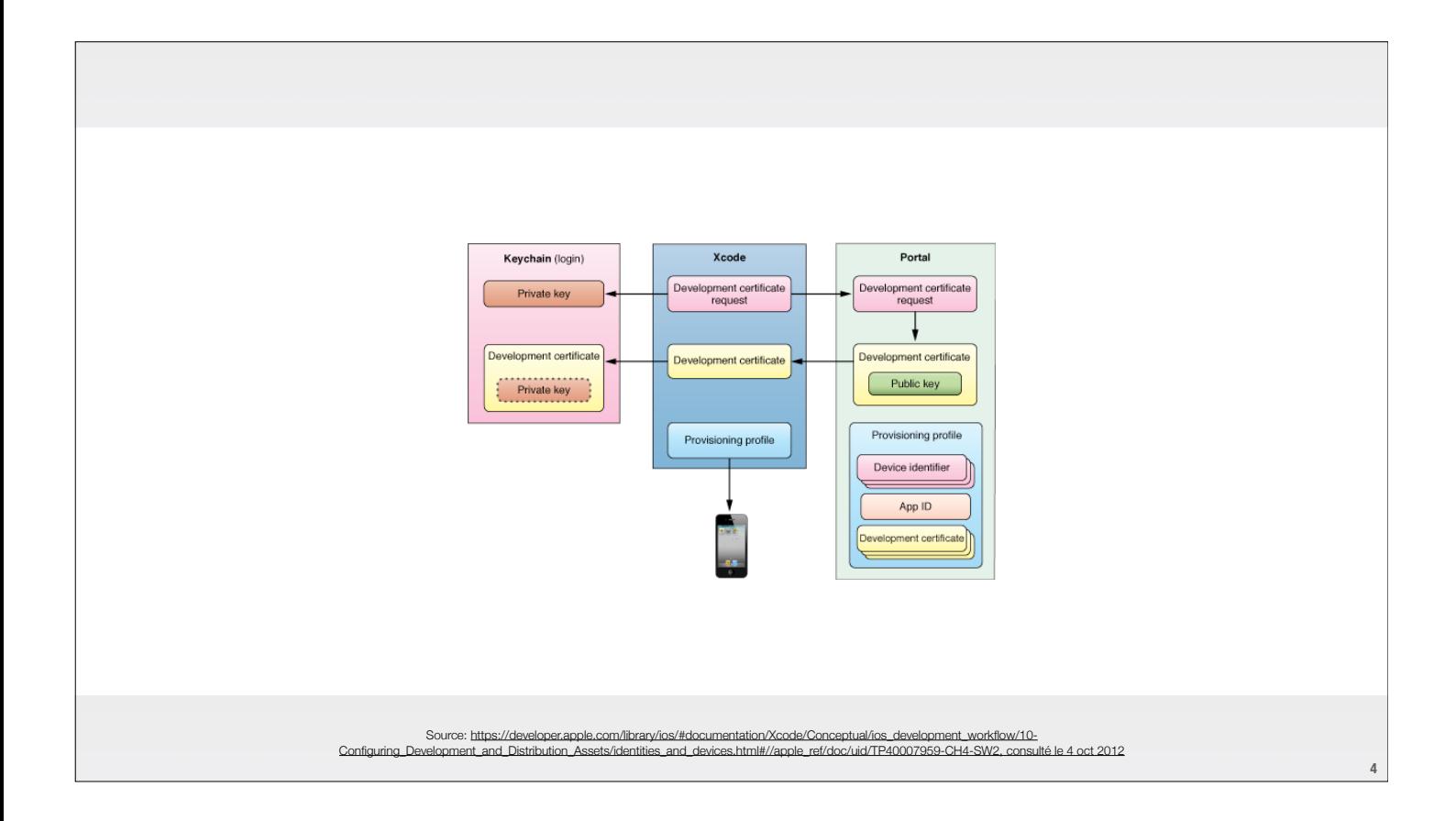

## iOS, plateforme «fermée»

Les pour...

► Les contre...